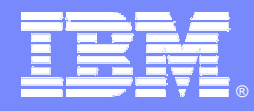

IBM Software Group

# **IBM Lotus Workplace Business Partner Enablement Roadmap**

**Lotus** software

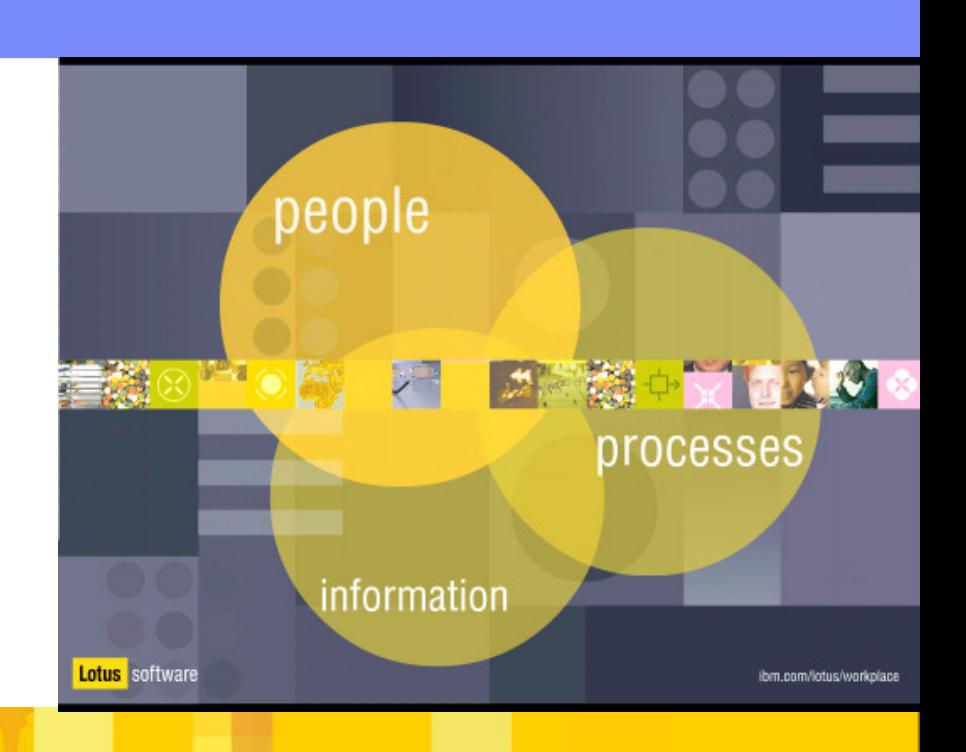

@business on demand software

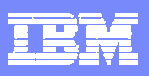

## Getting Started with IBM Lotus Workplace

- ß **Learn about IBM Lotus Workplace**
- ß **Visit the Lotus Workplace Launch page on the PartnerWorld for Software Zone**
	- <http://www.ibm.com/partnerworld/software/zone> -> Lotus Highlights -> Lotus Workplace.
- ß **Online Education: Get Started Using IBM Lotus Workplace (available February 1 2004)**
	- ▶ Lotus Workplace Campus on Virtual Innovation Center
	- ▶ Product Information, Demos, Hands-on Labs
	- 4 <http://www.ibm.com/partnerworld/vic>

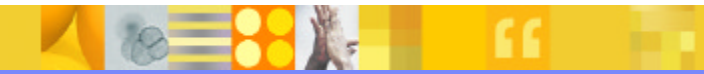

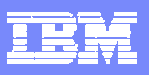

## Lotus Workplace Classroom Training

- **Implementing Lotus Workplace Messaging** (LWM750)
- **Administering Collaborative Learning (LWL300)**
- ß Getting Started with **Collaborative Learning** Authoring Tool (LWL200)
- **EXTEM Lotus Workplace** Bootcamp for System Administrators (LBC700) (available Feb 2004)
- **Configuring People Finder Portlet (LWPQ70)**
- ß For end users: **Collaborative Learning** (LWLQ10), **Messaging** (LWMQ10) & **Team Collaboration** (LWTQ10)
- Lotus Workplace Web Content Management see next page
- ß **Information and registration:<http://www.lotus.com/education>**

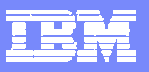

## Lotus Workplace Classroom Training *(continued)*

- ß **Lotus Workplace Web Content Management:**
	- ▶ LWWCM310: Publishing Web Content Using IBM Lotus Workplace Web Content Management with Lotus Domino
	- ▶ LWWCM320: Publishing Web Content Using IBM Lotus Workplace Web Content Management with Java
	- ▶ LWWCM410: Developing Web Sites Using IBM Lotus Workplace Web Content Management with Lotus Domino
	- ▶ LWWCM420: Developing Web Sites Using IBM Lotus Workplace Web Content Management with Java
	- ▶ LWWCM710: Managing Workflow and Security Using IBM Lotus Workplace Web Content Management with Java
- **EXTED:** Information and registration:<http://www.lotus.com/education>

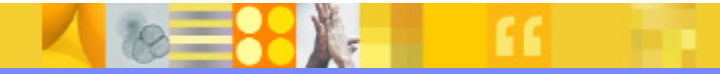

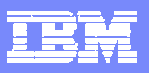

### Lotus Workplace Technical Webcasts

- ß **Roadmap to Workplace for Developers and ISVs**
- ß **The Next Advance in e-Learning -- IBM Lotus Workplace Collaborative Learning**
- ß **The Next Generation Collaborative Environment -- IBM Lotus Workplace Team Collaboration**

**On Demand webcasts: [http://webevents.broadcast.com/ibm/developer/on\\_demand.asp](http://webevents.broadcast.com/ibm/developer/on_demand.asp)**

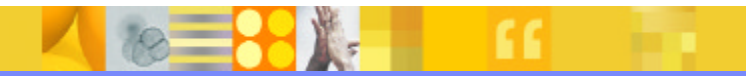

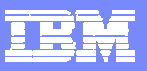

### Hands-On Lotus Workplace Training at Solution Partnership Centers

#### ß **Getting Started with Lotus Workplace workshops**

- $\triangleright$  2-Day hands-on technical training installing Lotus Workplace and bringing a Domino application into Lotus Workplace
- ▶ Events scheduled at Solution Partnership Centers (SPCs) worldwide
- ▶ No cost to IBM Business Partners
- **Information and registration:**

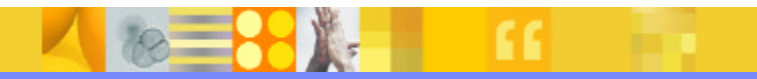

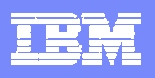

## Resources for Selling Lotus Workplace

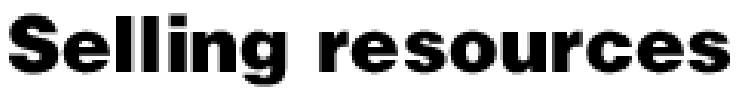

**Business Partner Zone** 

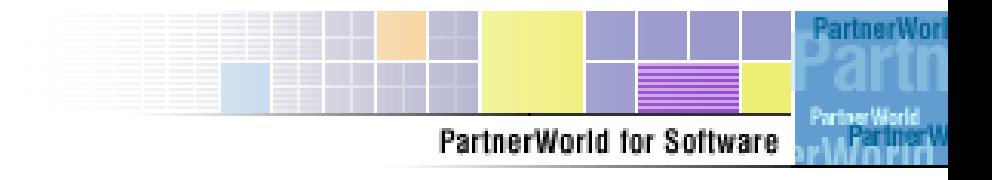

#### **Sales and Marketing Information for all 4 Lotus Workplace Products**

- ß PartnerWorld for Software
	- ▶ Product Information, Technical Specs, Collateral, Customer References
	- 4<http://www-100.ibm.com/partnerworld/software/pwswzone.nsf> (PWSW password)
	- ▶ Business Partner Zone>>Selling Resources>>Products, pricing and cross-selling

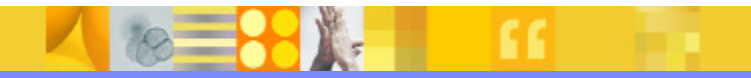

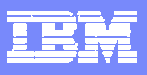

### Additional Resources

#### **Product Information**

- **Lotus Workplace site: <http://www.lotus.com/workplace>** 
	- **Product information, success stories, press references and more**
- **Lotus Developer Domain: <http://www.lotus.com/ldd>** 
	- ▶ Product Documentation, Support TechNotes, Redbooks, monthly articles

#### **Sales and Marketing Kits**

- 4 <http://www-100.ibm.com/partnerworld/software/pwswzone.nsf>(PWSW password)
- 4 Choose **Sales and Marketing Information** from **Shortcuts**

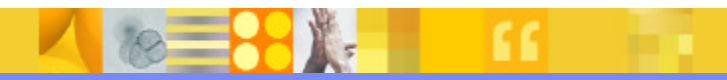

### Partner Sales Talk QuickPlace

- **Example 3 Lotus Third Thursday and Sales Talk Conference Calls**
- **Schedules, call-in and online meeting information, MP3 recordings** and presentation files for download
- ß <http://extranet.lotus.com/salestalk> User Name: Sales Talk Password: golotus

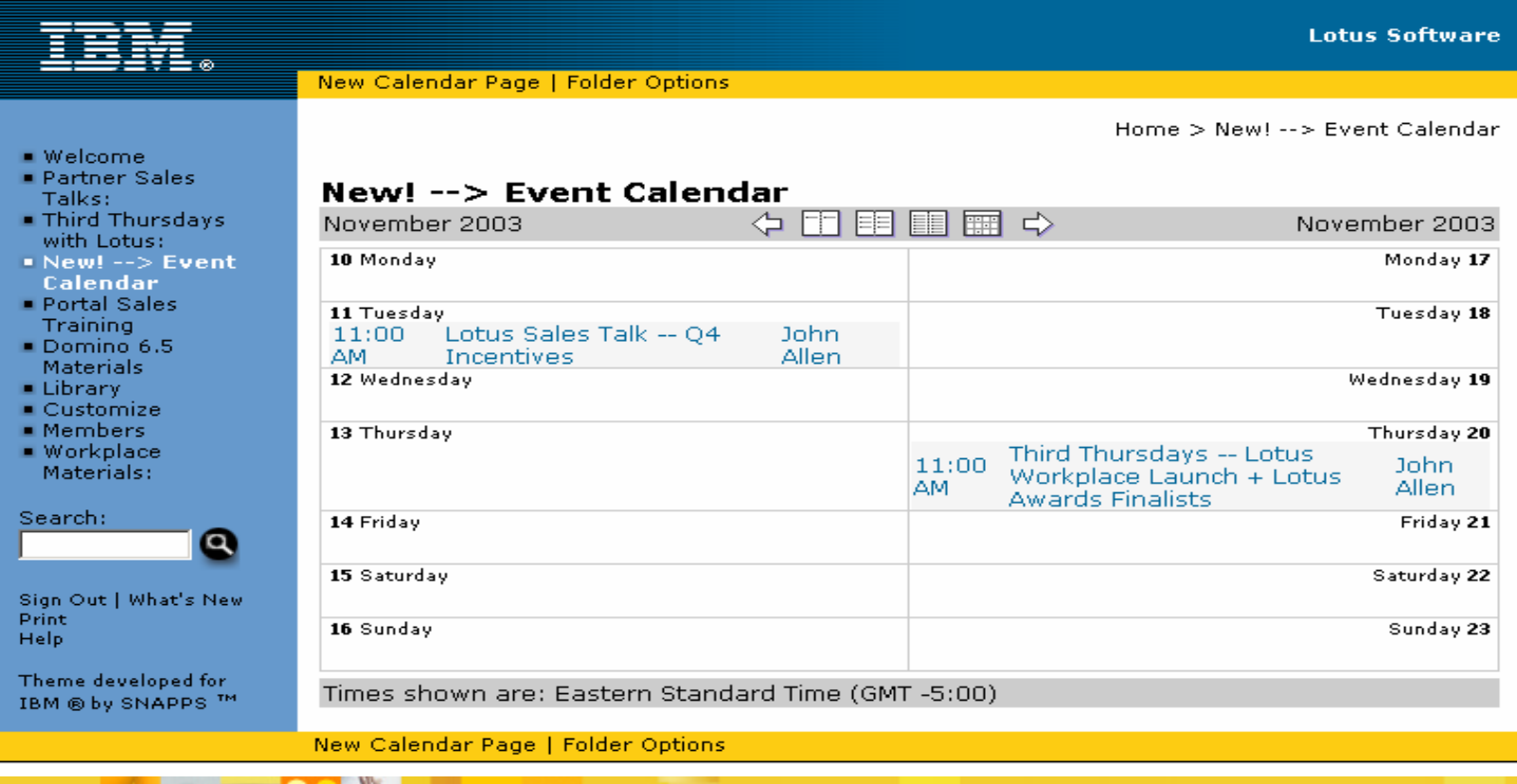